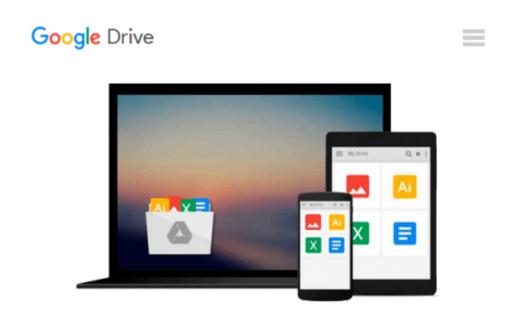

### Microsoft® Windows® Communication Foundation Step by Step (Step by Step Developer)

John Sharp

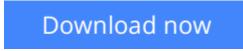

Click here if your download doesn"t start automatically

# Microsoft® Windows® Communication Foundation Step by Step (Step by Step Developer)

John Sharp

#### Microsoft® Windows® Communication Foundation Step by Step (Step by Step Developer) John Sharp

Teach yourself the essentials of Windows Communication Foundation—one step at a time. With this practical tutorial, you get hands-on guidance for creating the Web services you need to implement robust business applications for Windows.

Discover how to:

- Build and host a Web service
- Design service contracts and data contracts
- Maintain state information and support transactions
- Programmatically configure bindings and endpoints
- Use load-balancing and perform content-based message routing
- Implement message encryption, authentication, authorization
- Optimize performance with service throttling, encoding, and streaming
- Implement asynchronous operations, oneway methods, and events
- Create services that interoperate with ASP.NET and COM+

#### CD features:

- Files for practice exercises
- Code samples
- Fully searchable eBook

#### A Note Regarding the CD or DVD

The print version of this book ships with a CD or DVD. For those customers purchasing one of the digital formats in which this book is available, we are pleased to offer the CD/DVD content as a free download via O'Reilly Media's Digital Distribution services. To download this content, please visit O'Reilly's web site, search for the title of this book to find its catalog page, and click on the link below the cover image (Examples, Companion Content, or Practice Files). Note that while we provide as much of the media content as we are able via free download, we are sometimes limited by licensing restrictions. Please direct any questions or concerns to booktech@oreilly.com.

**<u>Download Microsoft® Windows® Communication Foundation Ste ...pdf</u>** 

**<u>Read Online Microsoft® Windows® Communication Foundation S ...pdf</u>** 

### Download and Read Free Online Microsoft® Windows® Communication Foundation Step by Step (Step by Step Developer) John Sharp

#### From reader reviews:

#### **Mamie Esters:**

As people who live in often the modest era should be revise about what going on or data even knowledge to make all of them keep up with the era which can be always change and move ahead. Some of you maybe will probably update themselves by reading through books. It is a good choice for you personally but the problems coming to you is you don't know what one you should start with. This Microsoft® Windows® Communication Foundation Step by Step (Step by Step Developer) is our recommendation to cause you to keep up with the world. Why, because book serves what you want and need in this era.

#### **Dan Fry:**

This Microsoft® Windows® Communication Foundation Step by Step (Step by Step Developer) are generally reliable for you who want to be considered a successful person, why. The key reason why of this Microsoft® Windows® Communication Foundation Step by Step (Step by Step Developer) can be one of the great books you must have is actually giving you more than just simple examining food but feed anyone with information that perhaps will shock your previous knowledge. This book is actually handy, you can bring it everywhere you go and whenever your conditions both in e-book and printed kinds. Beside that this Microsoft® Windows® Communication Foundation Step by Step (Step by Step Developer) forcing you to have an enormous of experience for instance rich vocabulary, giving you test of critical thinking that we understand it useful in your day pastime. So , let's have it and enjoy reading.

#### **Monica Bonner:**

Hey guys, do you desires to finds a new book to learn? May be the book with the concept Microsoft® Windows® Communication Foundation Step by Step (Step by Step Developer) suitable to you? The book was written by renowned writer in this era. The book untitled Microsoft® Windows® Communication Foundation Step by Step (Step by Step Developer) is the one of several books that will everyone read now. That book was inspired a number of people in the world. When you read this guide you will enter the new shape that you ever know previous to. The author explained their strategy in the simple way, consequently all of people can easily to comprehend the core of this reserve. This book will give you a wide range of information about this world now. To help you see the represented of the world with this book.

#### **Richard Oneal:**

Are you kind of occupied person, only have 10 or 15 minute in your moment to upgrading your mind expertise or thinking skill even analytical thinking? Then you are experiencing problem with the book compared to can satisfy your short period of time to read it because all this time you only find publication that need more time to be examine. Microsoft® Windows® Communication Foundation Step by Step (Step by Step Developer) can be your answer as it can be read by an individual who have those short spare time problems.

Download and Read Online Microsoft® Windows® Communication Foundation Step by Step (Step by Step Developer) John Sharp #FQKPG1ZHEXB

### **Read Microsoft® Windows® Communication Foundation Step by Step (Step by Step Developer) by John Sharp for online ebook**

Microsoft® Windows® Communication Foundation Step by Step (Step by Step Developer) by John Sharp Free PDF d0wnl0ad, audio books, books to read, good books to read, cheap books, good books, online books, books online, book reviews epub, read books online, books to read online, online library, greatbooks to read, PDF best books to read, top books to read Microsoft® Windows® Communication Foundation Step by Step (Step by Step Developer) by John Sharp books to read online.

## Online Microsoft® Windows® Communication Foundation Step by Step (Step by Step Developer) by John Sharp ebook PDF download

Microsoft® Windows® Communication Foundation Step by Step (Step by Step Developer) by John Sharp Doc

Microsoft® Windows® Communication Foundation Step by Step (Step by Step Developer) by John Sharp Mobipocket

Microsoft® Windows® Communication Foundation Step by Step (Step by Step Developer) by John Sharp EPub